### CSCI315 – Operating Systems Design Department of Computer Science Bucknell University

### **Processes: Concepts and their Creation**

Ch 3

This set of notes is based on notes from the textbook authors, as well as L. Felipe Perrone, Joshua Stough, and other instructors. Xiannong Meng, Fall 2021.

# We discuss the basic concept and creation of a process first, other topics later to fit the lab schedule.

### **OS Services**

The entire blue area is operating system.

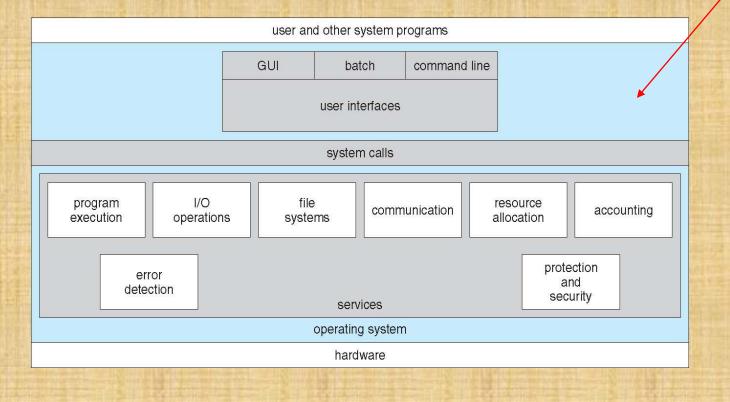

### **Unix Structure**

|        |                                                                          | (the users)                                                          |                                                                       |
|--------|--------------------------------------------------------------------------|----------------------------------------------------------------------|-----------------------------------------------------------------------|
|        | shells and commands<br>compilers and interpreters<br>system libraries    |                                                                      |                                                                       |
| ſ      | system-call interface to the kernel                                      |                                                                      |                                                                       |
| Kernel | signals terminal<br>handling<br>character I/O system<br>terminal drivers | file system<br>swapping block I/O<br>system<br>disk and tape drivers | CPU scheduling<br>page replacement<br>demand paging<br>virtual memory |
|        | kernel interface to the hardware                                         |                                                                      |                                                                       |
|        | terminal controllers<br>terminals                                        | device controllers<br>disks and tapes                                | memory controllers<br>physical memory                                 |

S

### System Calls and the OS

Take the "open()" call as an example.

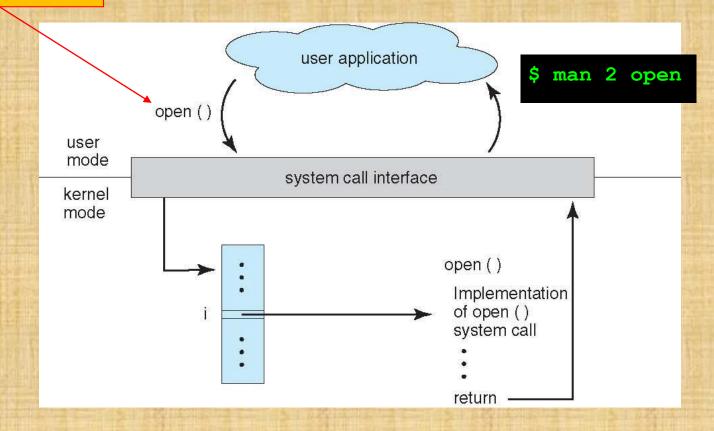

### **System Calls and Libraries**

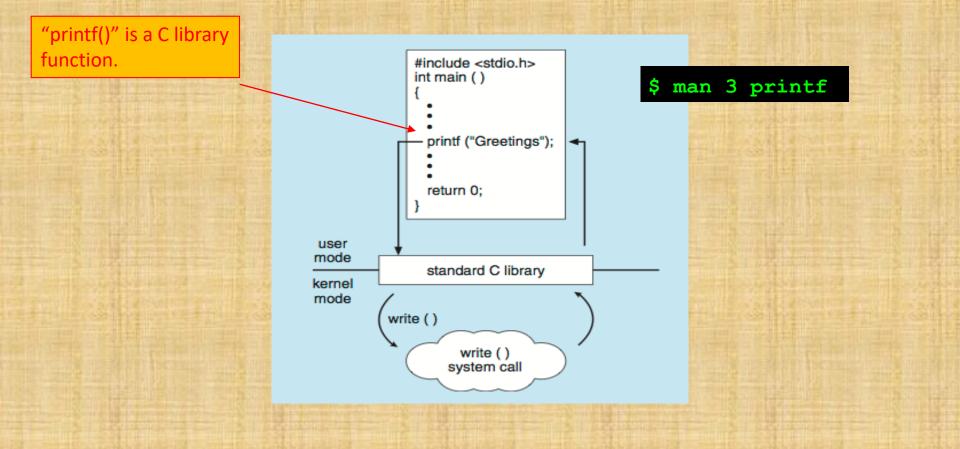

### **Process Concept**

- Process a program in execution; the code in a process executes sequentially.
- A process includes:
  - program counter,
  - code,
  - stack,
  - heap,
  - data section.

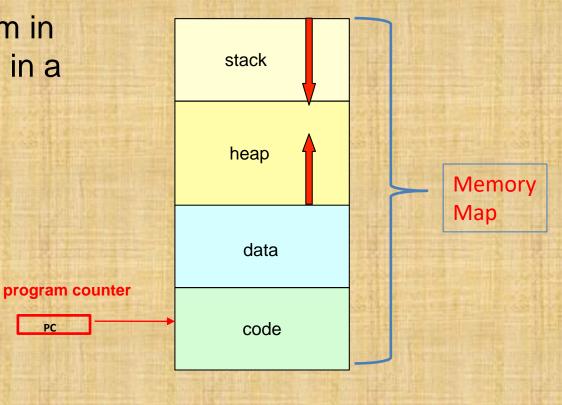

### All processes in Unix are created through fork()

File Edit View Search Terminal Help
FORK(2)

stough@gauss:~ Linux Programmer's Manual

FORK(2)

NAME

fork - create a child process

#### SYNOPSIS

#include <sys/types.h>
#include <unistd.h>

#### pid\_t fork(void);

#### DESCRIPTION

fork() creates a new process by duplicating the calling process. The new process is referred to as the child process. The calling process is referred to as the parent process.

The child process and the parent process run in separate memory spaces. At the time of fork() both memory spaces have the same content. Memory writes, file mappings (mmap(2)), and unmappings (munmap(2)) performed by one of the processes do not affect the other.

The child process is an exact duplicate of the parent process except for the following points:

- \* The child has its own unique process ID, and this PID does not match the ID of any existing process group (setpgid(2)) or session.
- \* The child's parent process ID is the same as the parent's process ID.
- \* The child does not inherit its parent's memory locks (mlock(2), mlockall(2)).

Manual page fork(2) line 1 (press h for help or q to quit)

### **Forking** (yeah, it's a thing, a Unix thing)

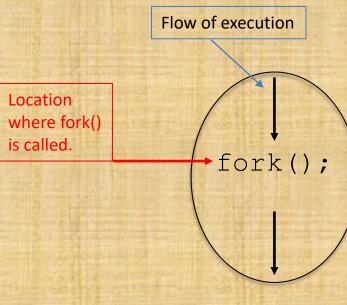

## **Forking** (yeah, it's a thing, a Unix thing)

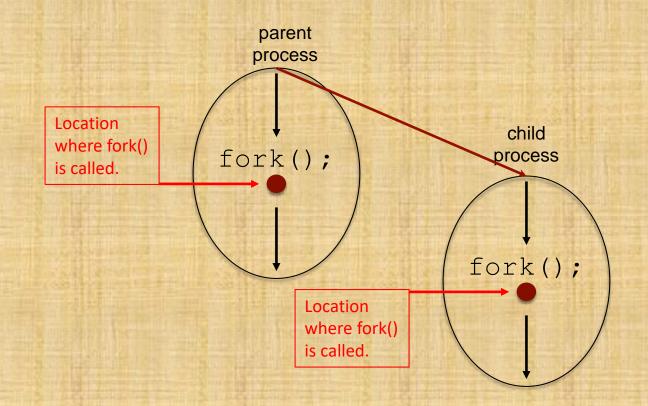

Note that the child process and the parent process are identical at the moment of calling fork(). They differ when execution starts.

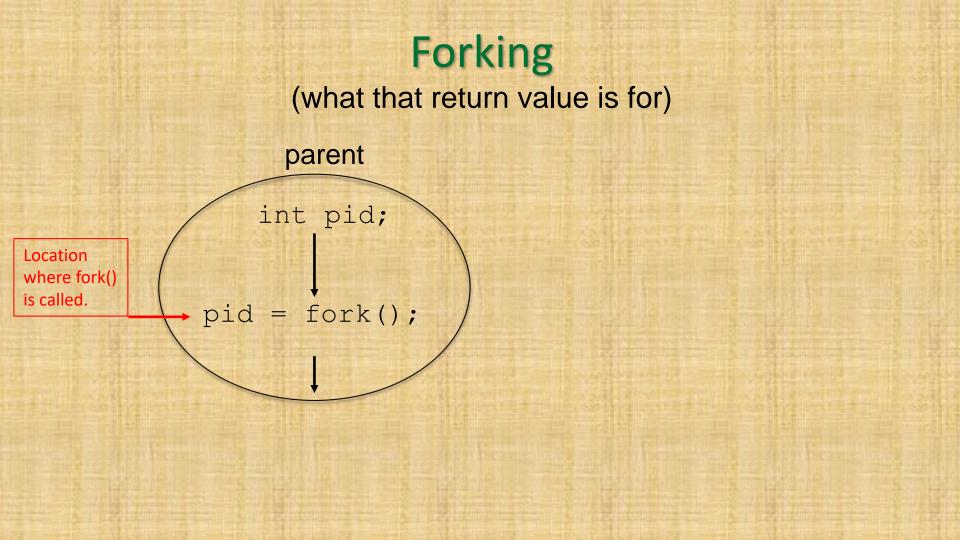

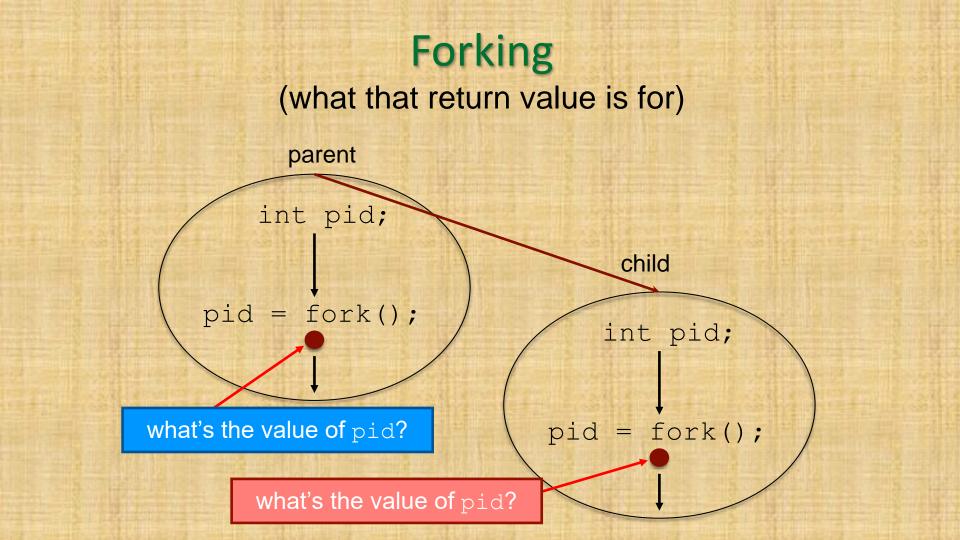

### Using fork safely

int pid; ... pid = fork(); if (0 != pid) { // code of the parent

else {
// code of the child

...

...

### Using fork safely int pid; ... pid = fork(); Ρ if (0 != pid) { // code of parent P ... } else { С // code of child C ...

### Using fork safely

P

C,

 $C_2$ 

int pid1, pid2; pid1 = fork(); if (0 != pid1) { // code of parent P ... } else { pid2 = fork(); // code of child C1 if (0 != pid2) { // more code of child C1, parent of C2 ... } else { // code of child C2 ...

### Using fork even more safely

int pid; pid = fork(); if (-1 == pid) { // error handling } else if (0 != pid) { // code of parent P ... } else { // code of child C ...

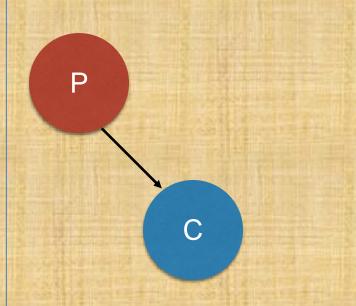

### Joining processes in Unix

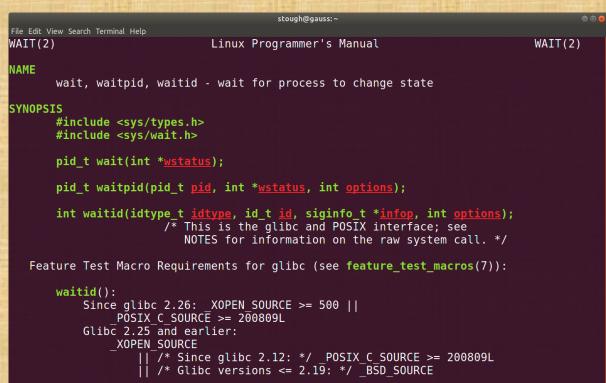

#### DESCRIPTION

All of these system calls are used to wait for state changes in a child of the calling process, and obtain information about the child whose state has Manual page wait(2) line 1 (press h for help or q to quit)

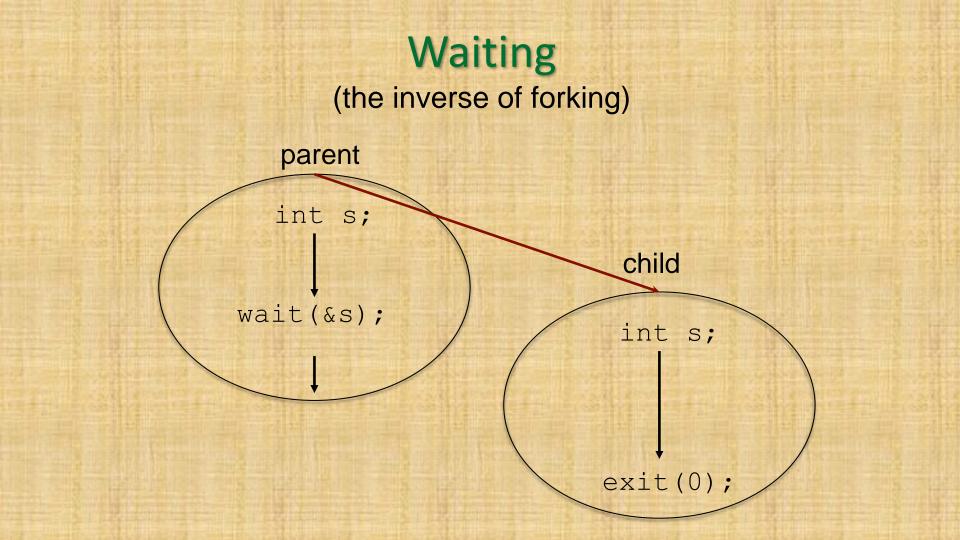

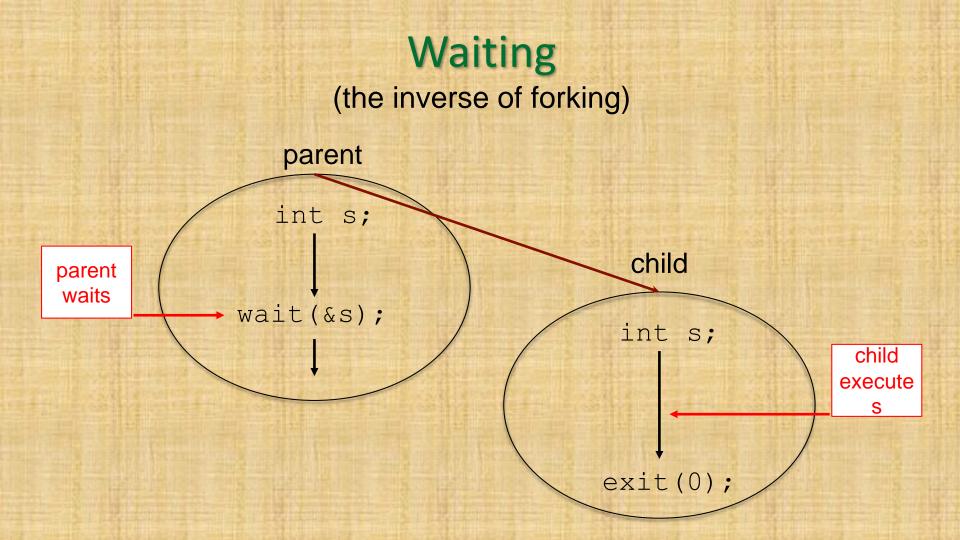

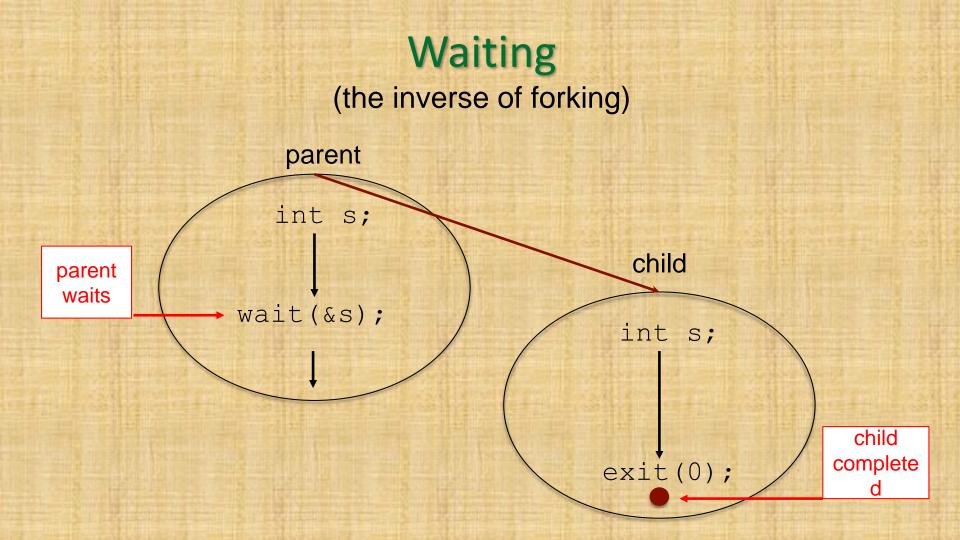

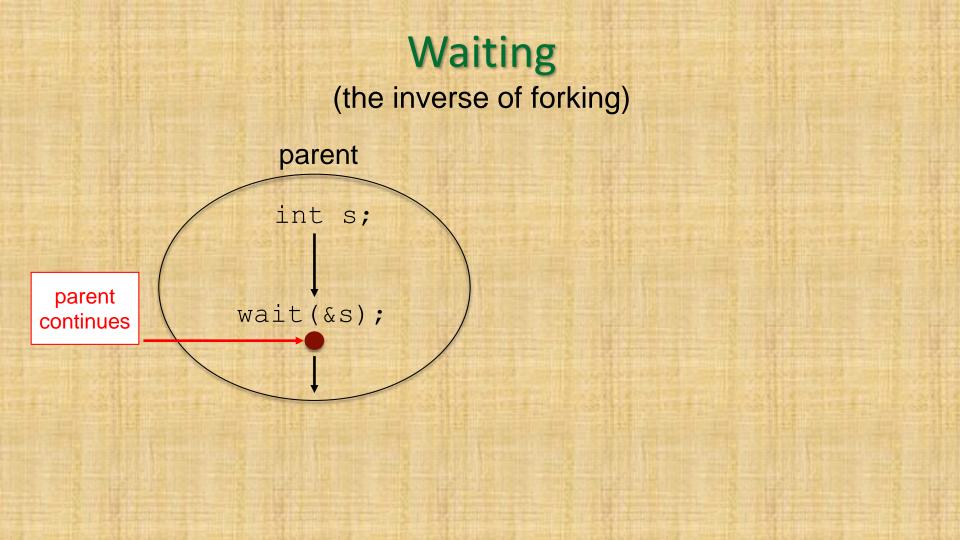